Title stata.com

**Example 8a** — Random effects in one equation and endogenous covariate

Description Remarks and examples Also see

## Description

In this example, we show how to estimate and interpret the results of an extended regression model with a continuous outcome and a continuous endogenous covariate. We include random effects in the outcome equation but not in the equation for the continuous endogenous covariate.

## Remarks and examples

stata.com

In [ERM] Example 1a, we examined data from a fictional university that was studying the relationship between the high school grade point average (GPA) of its admitted students and their final college GPA.

Now suppose that 100 colleges have joined together in a study of the effect of high school GPA on the final college GPA of admitted students. Again, we suspect that unobserved ability affects both high school GPA and college GPA. So we treat high school GPA as an endogenous covariate. The researchers also believe that unobserved characteristics of the college are likely to affect college GPA but not high school GPA. Therefore, we allow for random effects in only the college GPA equation. Having random effects in only the main outcome equation is rare, but occasionally it corresponds to a model of interest.

Using data on the 2,000 students expected to graduate in 2010, the researchers model college GPA (gpa) as a function of high school GPA (hsgpa). In both cases, GPA is measured in 0.01 increments, and we ignore complications due to the boundary points. We also ignore that, unfortunately, the schools have a high dropout rate and that the college GPA is missing for these students, leaving the researchers with a sample of 1,372 students.

The researchers expect that the effect of high school competitiveness on college GPA is negligible once high school GPA is controlled for. So they include a ranking of the high school (hscomp) as an instrumental covariate for high school GPA. They include parental income measured in \$10,000s, which they believe may also influence student performance, in the main model and in the model for high school GPA.

In our dataset, each observation represents one student. The variable collegeid uniquely identifies the 100 schools used in the study. Before we can fit a random-effects model to our data, we need to declare our grouping variable using xtset.

```
. use https://www.stata-press.com/data/r18/class10re (Classes of 2010 profile) \,
```

. xtset collegeid

Panel variable: collegeid (balanced)

With the data xtset, we can now estimate the parameters of the model.

```
. xteregress gpa income, endogenous(hsgpa = income i.hscomp, nore)
(setting technique to bhhh)
Iteration 0: Log likelihood =
                                 44.332373
Iteration 1: Log likelihood =
                                 44.674349
Iteration 2: Log likelihood =
                                 44.688506
Iteration 3: Log likelihood =
                                 44.690548
Iteration 4: Log likelihood =
                                 44.691142
Iteration 5: Log likelihood =
                                 44.691359
Iteration 6: Log likelihood =
                                 44.691445
Iteration 7: Log likelihood =
                                 44.691483
Iteration 8: Log likelihood =
                                   44.6915
Iteration 9: Log likelihood = 44.691507
(switching technique to nr)
Iteration 10: Log likelihood =
                                 44.691511
Extended linear regression
                                                      Number of obs
                                                                            1,372
Group variable: collegeid
                                                      Number of groups =
                                                                              100
                                                      Obs per group:
                                                                   min =
                                                                                3
                                                                             13.7
                                                                   avg =
                                                                               20
                                                                   max =
Integration method: mvaghermite
                                                      Integration pts. =
                                                                                7
                                                      Wald chi2(2)
                                                                       = 2916.69
                                                                          0.0000
Log likelihood = 44.691511
                                                      Prob > chi2
               Coefficient
                             Std. err.
                                            z
                                                  P>|z|
                                                            [95% conf. interval]
gpa
      income
                  .0558709
                              .003765
                                         14.84
                                                  0.000
                                                            .0484916
                                                                         .0632502
                                                                         1.092272
                             .0781538
                                         12.02
                                                  0.000
                                                            .7859142
                  .9390929
       hsgpa
                                         -2.39
                                                  0.017
                                                           -1.020027
                                                                       -.1000755
       _cons
                -.5600512
                             .2346858
hsgpa
                  .0428695
                             .0019412
                                         22.08
                                                  0.000
                                                            .0390649
                                                                         .0466741
      income
      hscomp
   Moderate
                -.1452852
                             .0140801
                                        -10.32
                                                  0.000
                                                           -.1728817
                                                                       -.1176887
                -.2339232
                             .0235935
                                         -9.91
                                                 0.000
                                                           -.2801656
                                                                       -.1876809
       High
                 3.083431
                             .0167567
                                        184.01
                                                  0.000
                                                            3.050589
                                                                        3.116274
       _cons
   var(e.gpa)
                  .0470832
                             .0024655
                                                            .0424907
                                                                         .0521721
 var(e.hsgpa)
                  .0572604
                             .0021862
                                                             .053132
                                                                         .0617096
corr(e.hsgpa,
                                          2.27
                             .0870885
                                                  0.023
       e.gpa)
                  .1979973
                                                            .0229883
                                                                         .3612321
        var(
                  .0633532
gpa[colle~d])
                             .0095652
                                                            .0471252
                                                                         .0851695
```

We suppressed the random effect from the equation for high school GPA by specifying nore within the endogenous () option. Therefore, no variance is reported for college random effects affecting a student's high school GPA. The variance of the random effects affecting college GPA is estimated to be 0.06.

To check for endogeneity, we need to examine only the correlation between the student-level errors in high school and college GPAs. The estimate of this correlation is 0.2, and the corresponding test finds that it is significantly different from zero. The researchers conclude that the unobserved student-level factors that increase high school GPA tend to also increase college GPA.

Because this is a linear regression model, the coefficients can be directly interpreted. For example, the researchers expect the difference in college GPA is about 0.94 points for students with a difference of 1 point in high school GPA.

## Also see

- [ERM] **eregress** Extended linear regression
- [ERM] eregress postestimation Postestimation tools for eregress and xteregress
- [ERM] **Intro 3** Endogenous covariates features
- [ERM] **Intro 6** Panel data and grouped data model features
- [ERM] Intro 9 Conceptual introduction via worked example

Stata, Stata Press, and Mata are registered trademarks of StataCorp LLC. Stata and Stata Press are registered trademarks with the World Intellectual Property Organization of the United Nations. StataNow and NetCourseNow are trademarks of StataCorp LLC. Other brand and product names are registered trademarks or trademarks of their respective companies. Copyright © 1985-2023 StataCorp LLC, College Station, TX, USA. All rights reserved.

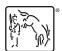

For suggested citations, see the FAQ on citing Stata documentation.